知 电脑终端连接无线后SSID多了数字后缀

[wlan](https://zhiliao.h3c.com/questions/catesDis/163)接入 [无线定位](https://zhiliao.h3c.com/questions/catesDis/679) **[杨玉琦](https://zhiliao.h3c.com/User/other/82561)** 2023-03-05 发表

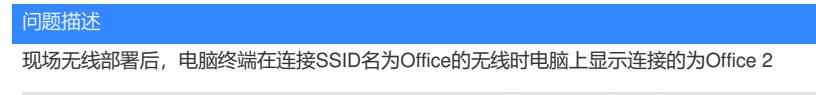

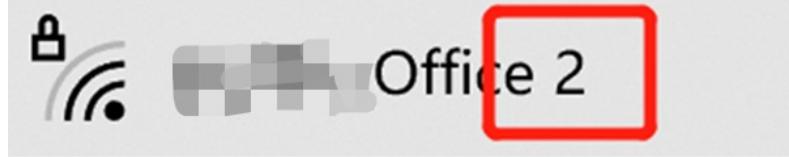

## 解决方法

此为电脑终端特性,当电脑之前连接过同名的无线并且没有忘记后,此后再次连接不同无线系统发出 但同名的SSID后会带后缀用于区分。可以在电脑上鼠标悬停在无线位置,点击【打开"网络和Internet" 设置】,然后点击WLAN页面的管理已知网络后将之前不需要使用的同名SSID忘记即可。

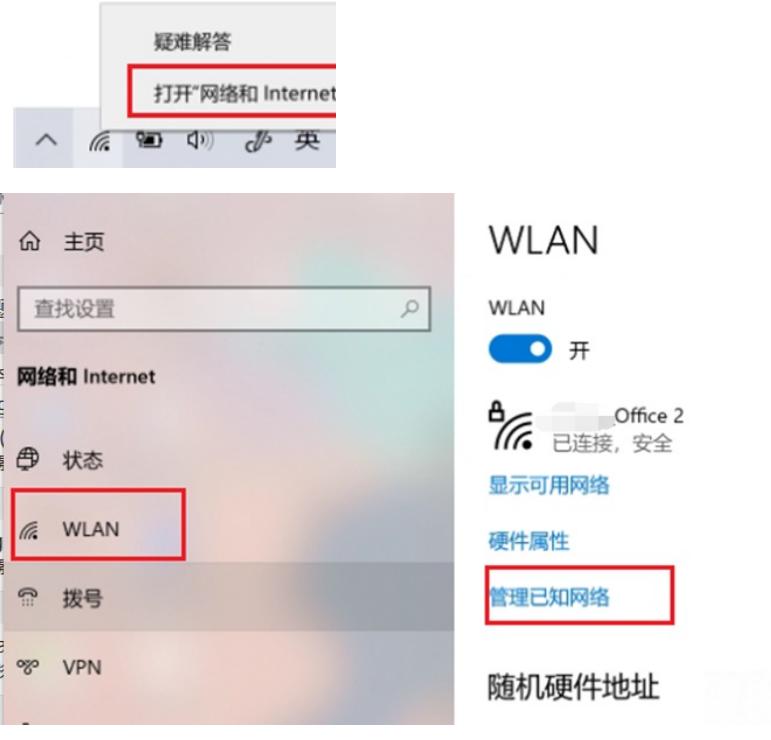

## **命 WLAN**

## 管理已知网络

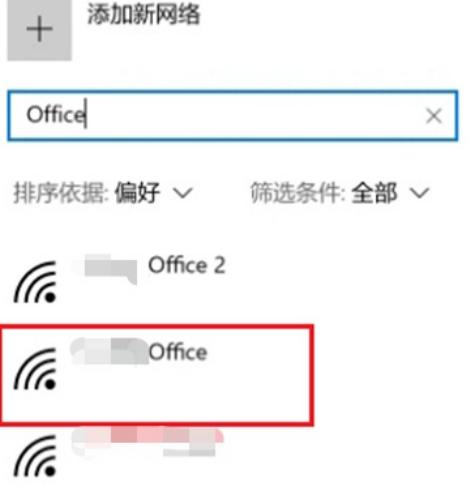